## Programación—Certamen 3, sábado 24 de marzo de 2012 (80 mins.)

```
Nombre: Rol:
```
**1.** [**25 %**] Indique que es lo que imprimen los siguientes programas.

 $a = array([4, 1, 2, 6])$  $b = \text{arange}(4)$ **print**  $2 \times (a + b)$ 

a = **arange**(3)  $b = \text{arange}(6)$ **print**  $(b[3:] + a)$  [len(a) - 1]

```
z = zeros(5) > 1
print ((arange(5) % 3) + z) > 1
```

```
a = \text{arange}(5) [-1]b = ones(5) * aprint all(b \geq 4)
```

```
a = array([arange(1,4),
           arange(4,7)])
b = array([arange(7,4,-1),
           arange(2,5)])
print len(a + 1 + b)
```

```
a = arange(6) + ones(6)
b = a \cdot reshape((3, 2))b[2,1] = 10print sum(b[2:] * a[3])
```
Indique en el recuadro lo que queda almacenado en el archivo xyz.txt luego de ejecutar el siguiente segmento de código:

```
a = open('xyz.txt', 'w')
n = 'ue-colo-uchile-uc'
\text{corte} = n.\text{split}(' -')p = '{}(0): {}(1) \n'
for i in range(1, len(corte)):
   e = \text{corte}[i]linea = p.format(i, e)a.write(linea)
a.close()
```
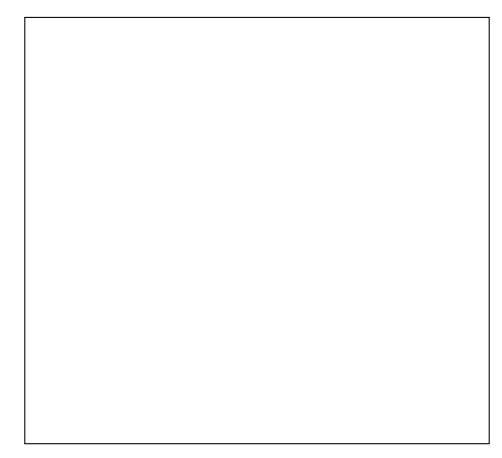

## Programación—Certamen 3, sábado 24 de marzo de 2012 (80 mins.)

Nombre: Rol:

## **2.** [**35 %**]

Los horarios y salas de la asignatura de programación se encuentran en un archivo llamado horarios.txt cuyo formato es el siguiente:

paralelo:nombre\_profesor: dia1 bloque1/sala1:dia2 bloque2/sala2:

```
1:Albert Einstein:Lunes 3-4/P307:Jueves 3-4/M201
2:Justino Vivar:Lunes 1-2/M202:Martes 1-2/M201
3:Ivan Rosa:Lunes 3-4/C203:Martes 5-6/B101
4:Salomon Fuentes:Lunes 1-2/B102:Miercoles 1-2/P307
5:Diego Campusano:Martes 1-2/C201:Jueves 3-4/P114
```
*a*) Implemente la función disponibilidad\_de\_sala(horario, dia\_bloque, sala) que reciba como parámetro el nombre del archivo con el horario, el día-bloque, y la sala. La función debe retornar **True** si la sala está desocupada en ese dia-bloque, de lo contrario debe retornar **False**.

```
>>> disponibilidad_de_sala('horarios.txt', 'Martes 1-2', 'C201')
False
```
*b*) Implemente la función profesores\_por\_dia(horario) que reciba como parámetro el nombre del archivo donde se encuentran los horarios y a partir de este generar otro archivo llamado profesores\_por\_dia.txt en el que aparezcan los profesores que hacen clases en cada día-bloque que aparecen en horarios.txt. El archivo debe tener el siguiente formato:

```
Martes 5-6: Ivan Rosa/
Jueves 3-4: Albert Einstein/Diego Campusano/
Miercoles 1-2: Salomon Fuentes/
Lunes 1-2: Justino Vivar/Salomon Fuentes/
Lunes 3-4: Albert Einstein/Ivan Rosa/
Martes 1-2: Justino Vivar/Diego Campusano/
```
La función no debe retornar nada, sólo generar el archivo. No es necesario que el archivo esté ordenado por día.

## **Programación—Certamen 3, sábado 24 de marzo de 2012 (80 mins.)**

Nombre: Rol:

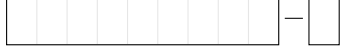

**3.** [40%] La meteoróloga Jenny Relámpagos registra los milímetros de lluvia caída durante cada minuto del día. Para preparar sus reportes, al final del día ella carga estos datos en el arreglo lluvia\_por\_minuto, que tiene tamaño  $24 \cdot 60 = 1440$ .

El registro histórico de lluvia caída *por hora* desde el año 2000 en adelante está almacenado en un arreglo de cuatro dimensiones ( $13 \times 12 \times 31 \times 24$ ) llamado historico.

Cuando Jenny quiere saber cuánta lluvia cayó el 14 de mayo de 2007 desde las 22:00 hasta las 22:59, ella tipea en la consola:

```
>>> print historico[7, 4, 13, 22]
```
- *a*) Escriba la función tiempo\_lluvia(lluvia\_por\_minuto) que retorne la cantidad de minutos del día en que estuvo lloviendo.
- *b*) Escriba la función mayor\_diferencia(lluvia\_por\_minuto) que retorne cuál fue la mayor diferencia de lluvia entre un minuto y el anterior.
- *c*) Escriba la función obtener\_lluvia\_por\_hora(lluvia\_por\_minuto) que, a partir del registro de lluvias por minuto, retorne un arreglo de tamaño 24 con los totales de lluvia por hora.
- *d*) Hoy de madrugada, Jenny almacenó todos datos del día en el arreglo lluvia\_por\_minuto. ¿Qué debería tipear Jenny en la consola para almacenar los registros por hora del día de ayer (23 de marzo de 2012) en el arreglo historico?
- *e*) Escriba la función llovio(historico, anno, mes, dia) que retorne True si llovió ese día, y **False** si no llovió.